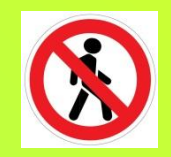

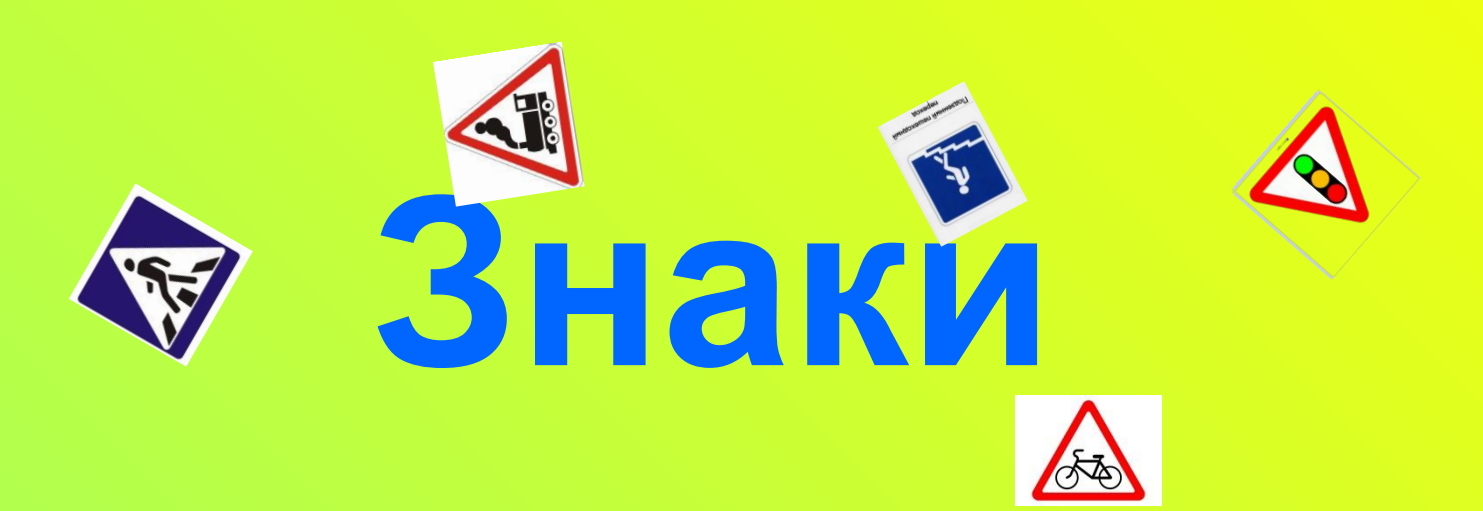

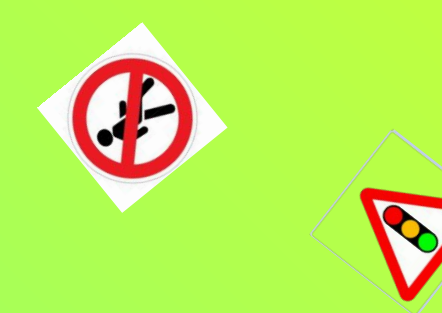

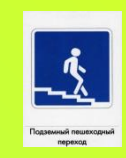

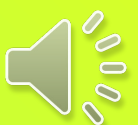

 Запомни, где стоит знак. Когда запомнишь, щелкни • и попытайся на поле расставить знаки правильно. Если знак будет поставлен не верно, вместо него появится муха.

# ЗНАКИ

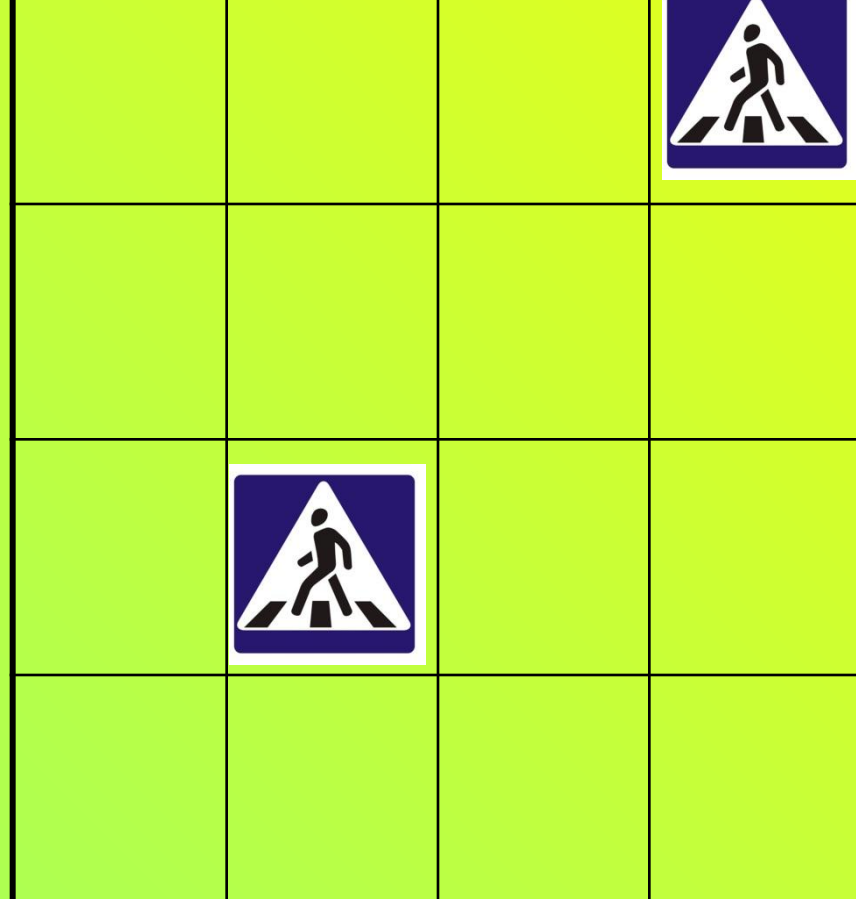

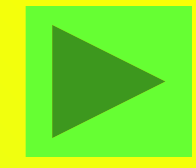

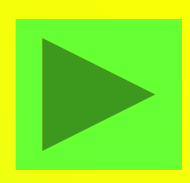

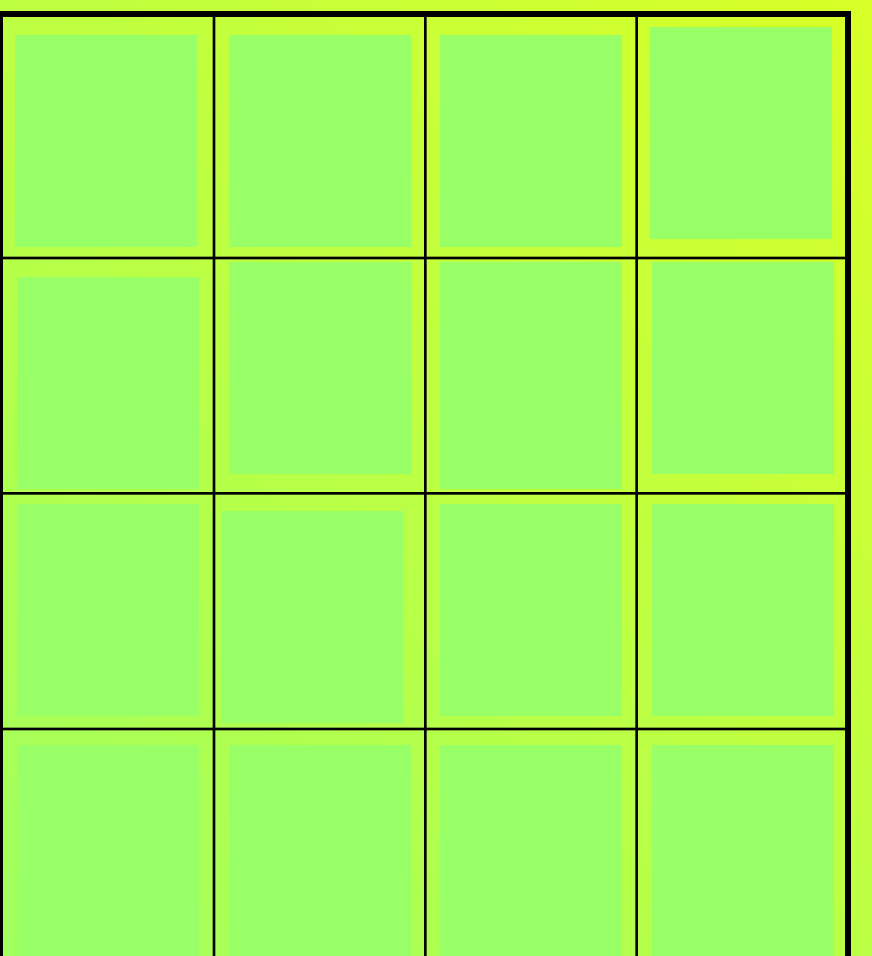

#### **BHAKZ**

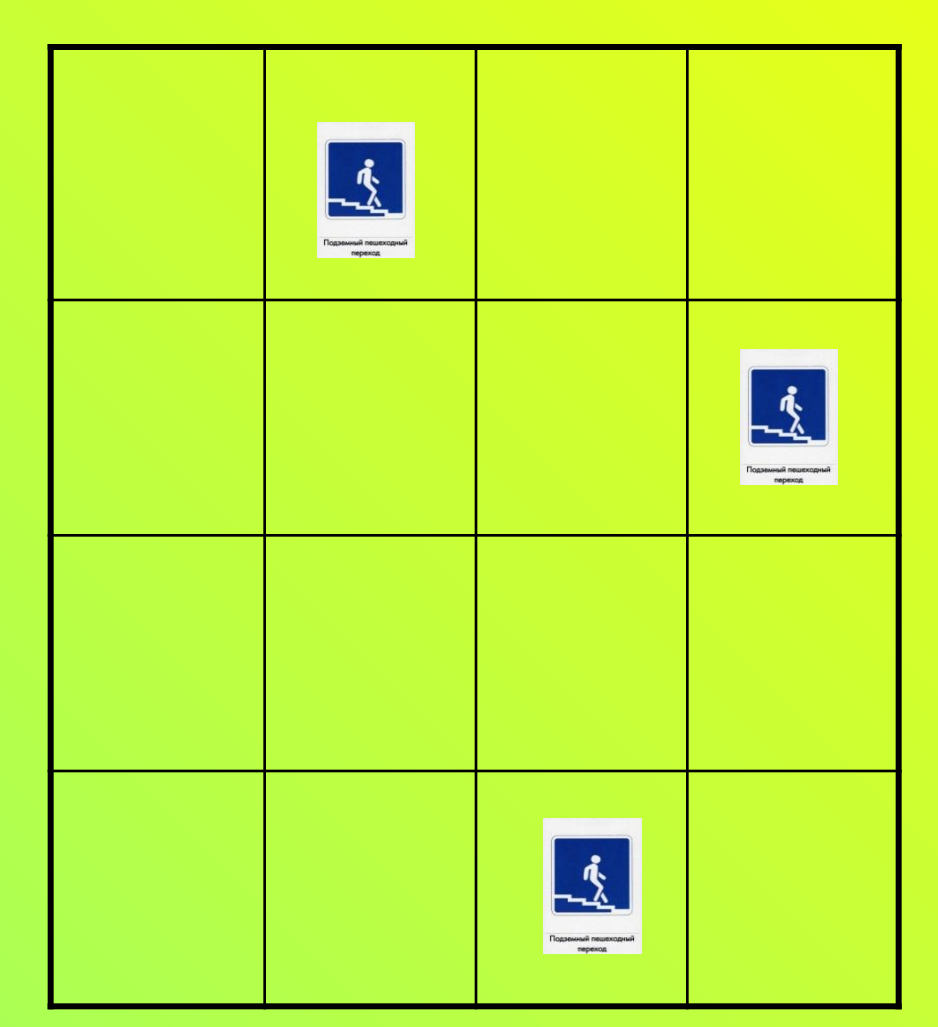

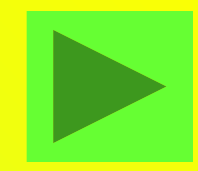

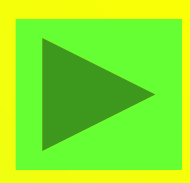

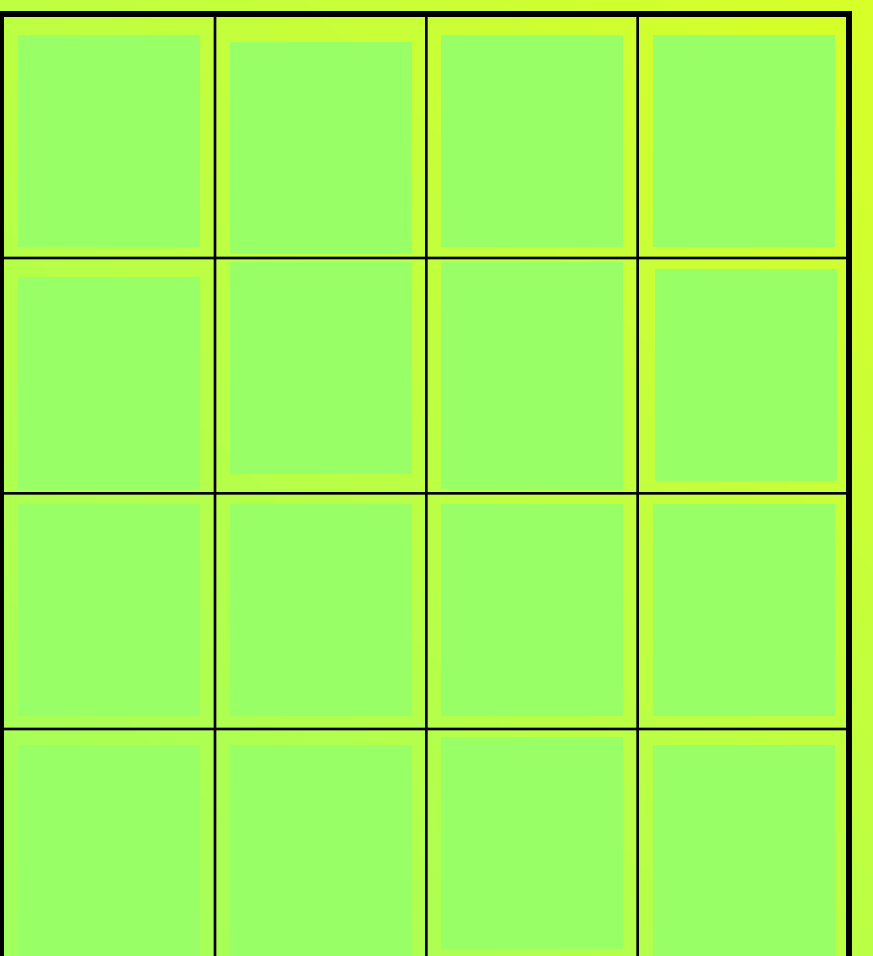

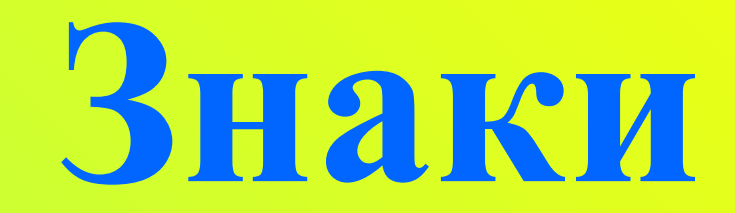

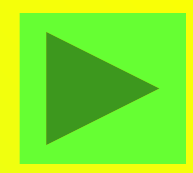

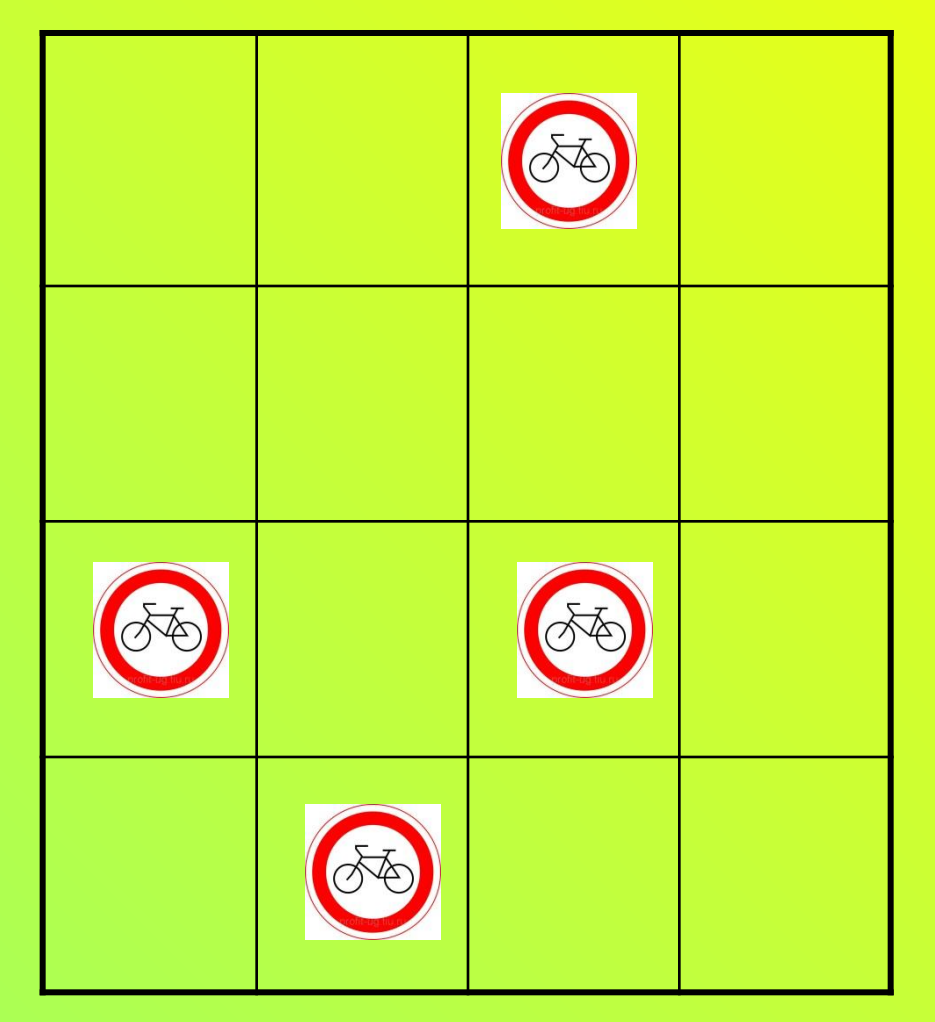

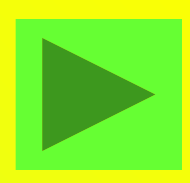

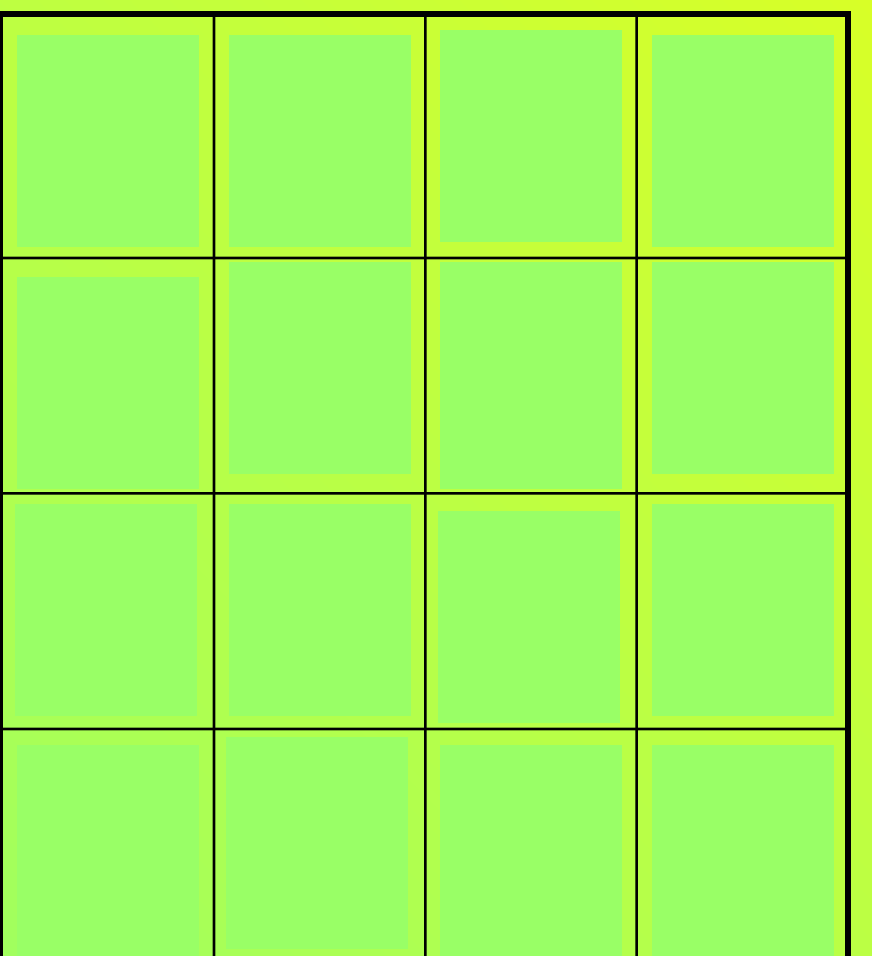

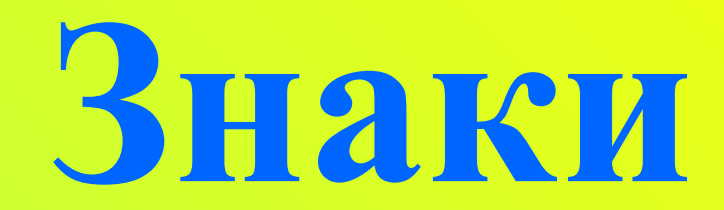

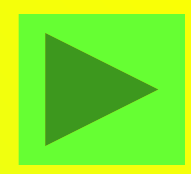

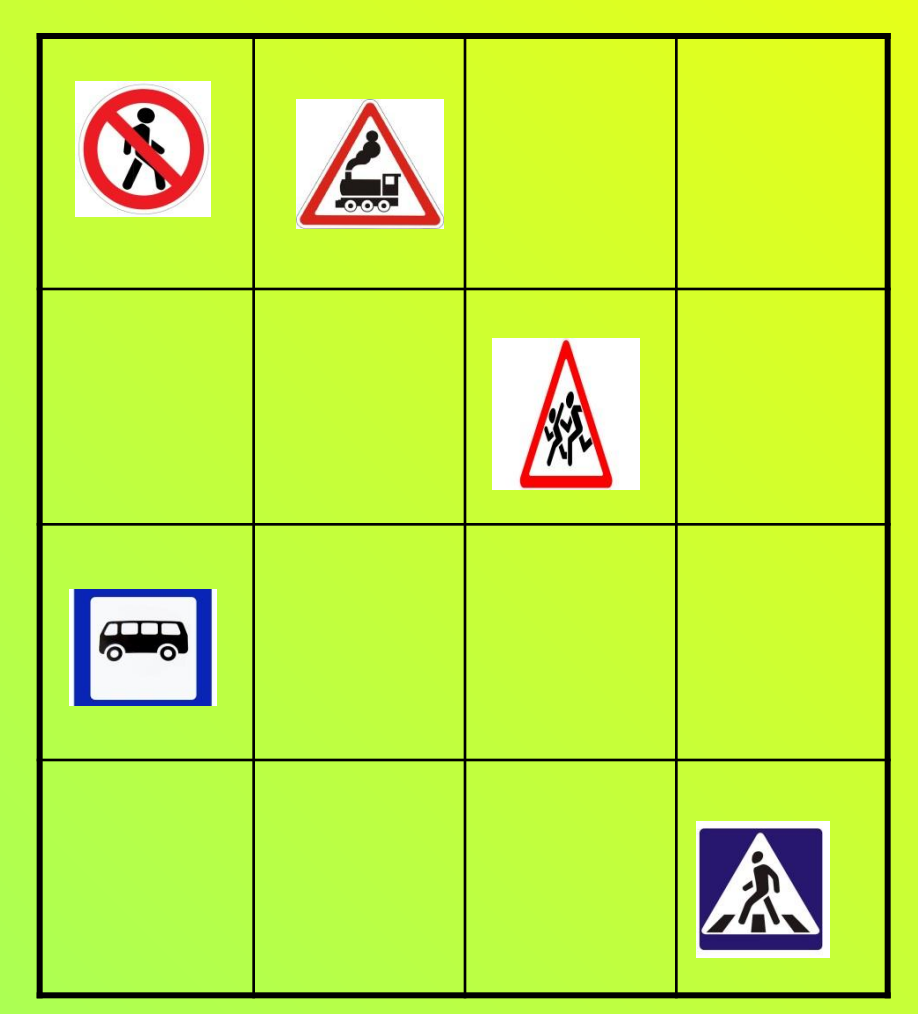

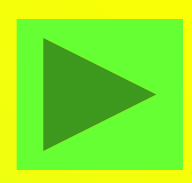

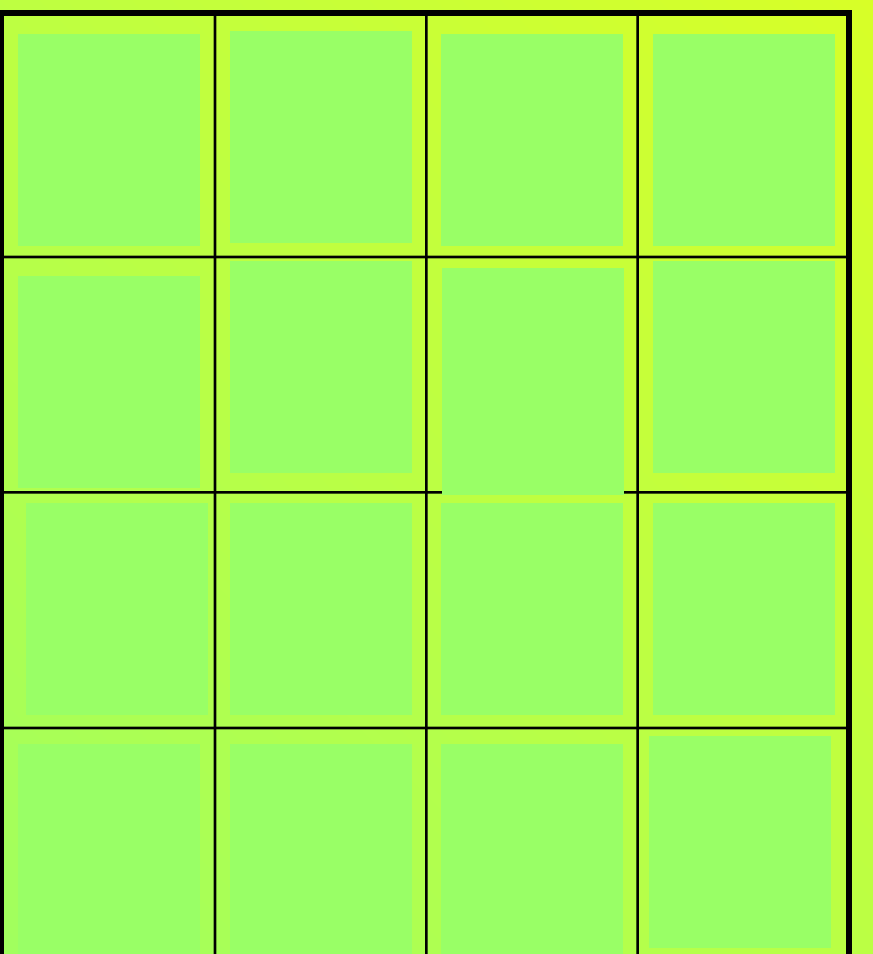

## Молодиы!

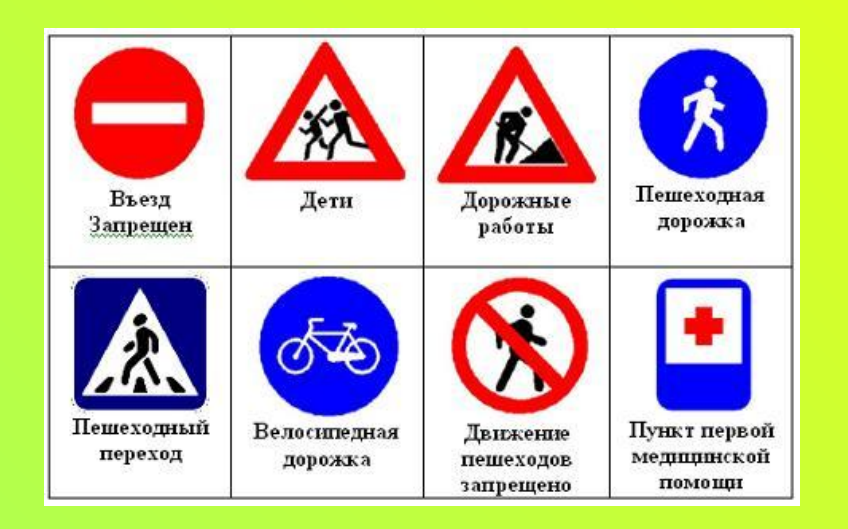

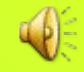